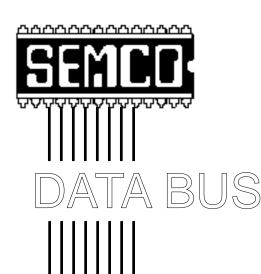

## Official Newsletter SouthEastern Michigan Computer Organization

Remember: The SCIENCE BUILDING is now our permanent "home"

Volume 23

**NOVEMBER 1998** 

Number 11

#### IN THIS ISSUE

| STRAIGHT FORWARD from the President                                     |
|-------------------------------------------------------------------------|
|                                                                         |
| BOARD MEETING MINUTES 5                                                 |
| SIG-INTERNET 6                                                          |
| SIGS-IBM, NOVICE, INTERMEDIATE, ADVANCED 7                              |
| SIG-DATABASE 8                                                          |
| SIG-Macintosh/Performa/PowerMAC/PowerBook 8                             |
| Pixels & Bits, by Carl Pendracki 8                                      |
| This is Not a Joke (good use for CD disks)10                            |
| Big Deals, by Bob (the Cheapskate) Click10                              |
| Universal Serial Bus (USB), by Frank Miller13                           |
| CD Cleaning14                                                           |
| PIX15                                                                   |
| Computer Resource People15                                              |
| DATA BUS Deadline (10th day after meeting); Calendar Of Events . 16, 17 |
| SEMCO BULLETIN BOARD "AD"18                                             |
| MAP, OAKLAND UNIVERSITY, ROCHESTER19                                    |

#### SEMCO OFFICERS

| President      | Steve Yuhasz   | (734) 953-3794       |
|----------------|----------------|----------------------|
| Vice President | Jerry Comptois | (248) 651-2504       |
| Secretary      | Pat Kreiling   | (248) 338-3834 (day) |
| Treasurer      | Roger Gav      | (248) 641-8245       |

#### NEWSLETTER STAFF

Editor Beth Fordyce (248) 626-5105

Editorial Assistants: Harold Balmer, Phyllis Evans

Publisher Phil "Vic" Charns (248) 398-4465
Calendar—Other Groups Tim Mauro-Vetter tm31@chrysler.com

#### SIG (SPECIAL INTEREST GROUP) CHAIRPERSONS

| SIG-INTERNET Home:248/544-8987(eve) | Brian Brodsky    | (248) 395-0001,ext 228 |
|-------------------------------------|------------------|------------------------|
| SIG-IBM: CoChairman                 | Tom Callow       | (248) 642-1920 (9-5)   |
| CoChairman                          | Warner Mach      | (313) 326-0733         |
| SIG-IBM NOVICE                      | Position open    |                        |
| SIG-ADVANCED                        | Franz Breidenich | (248) 398-3359         |
| SIG-DATABASE                        | Larry Grupido    | (810) 664-1777 ext 151 |
| APPLE: SIG-MAC: Chrmn               | Beth Fordyce     | (248) 626-5105         |
| Apple Ambassador                    | Harold Balmer    | (248) 682-2335         |
| SUB-SIG Software Librarian          | Harold Balmer    | (248) 682-2335         |
| Technical Assistant                 | Phyllis Evans    | (313) 532-3634         |

The SouthEastern Michigan Computer Organization (SEMCO) is a non-profit group dedicated to providing information, education and a forum to computer users (professional and amateur) and other interested individuals. Membership in SEMCO is open to all individuals 18 years or older. Persons under 18 years may become members through the sponsorship of a parent or guardian. Dues \$25/year include monthly DATA BUS, access to SEMCO's Message Service, and free personal ads.

All SEMCO correspondence should be addressed to SEMCO - P.O. Box 707 - Bloomfield Hills, MI 48303-0707

Web site: http://www.semco.org E-mail: semco@oakland.edu

General information: (voice) answering device in Royal Oak (248) 398-7560

DATA BUS is published monthly by SEMCO as its official newsletter. Mail DATA BUS newsletter copy to: Editor, 29823 Fernhill Dr., Farmington Hills, MI 48334; Or e-mail beth\_fordyce@macgroup.org. Editor is responsible for contents and control of the DATA BUS. Materials published herein may be used for non-commercial purposes only, without further permission of SEMCO or the authors. Entire contents copyright ©1998, SEMCO.

SEMCO does not condone in any way the illegal copying of copyrighted computer programs and will not tolerate such practice at any club function.

Your mailing label and membership cards list the month and year your membership expires. A DUES DUE message may appear on the newsletter back cover page two months before your subscription expires. Newsletters will not be sent after the month of expiration. Back issues may not be available. Renew your membership as early as possible to avoid missing any newsletters.

This publication was created using Adobe PageMaker 6.5, donated by Adobe Systems, Inc. Other Macintosh technology used: Apple LaserWriter Select 360 and Performa 6200; Adobe Photoshop LE2.5.1; Microsoft Word 5.1; lomega ZIP Drive; Epson ES600-C Scanner; Casio QV-11 digital camera.

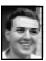

#### STRAIGHT FORWARD! from the President Steve Yuhasz

#### I have seen the future!

Microsoft becomes a user group. Well, not exactly the entire company, but parts of it. Let me take you there on my not so perfect journey.

On Thursday, October 15, 1998 I attended the Great Lakes Exchange User Group at the Microsoft Suite in the Southfield Town Center Building 1000, Suite 2000 on the 20th floor. My experience began by only finding elevators that reached the 19th floor. Believing that this was some sort of Microsoft software glitch, I proceeded to find a work-around. I figured I could go to the 19th floor and then walk up the stairs to the 20th floor. Sounds logical, right?

Well, not quite that simple. Like debugging Windows 98 after you've

#### SEMCO MEETINGS Sunday, November 8, 1998

Board Meeting 12:00pm General Meeting 1:30pm JOINT MEETING 1:45pm for all members and SIGS

Laurie Bennett, New Media Dir., Detroit Free Press, to discuss role of Internet newspapers, how to locate their information on the Internet.

SIGS IBM/MAC Mtgs 2:45pm Social Period 3:15pm SIG-IBM Novice 3:45pm SIG-IBM Intermediate 3:45pm installed 20 applications, I realized that I had committed a general protection fault while entering the staircase. This was realized when I could not open the door on the 20th floor. Figuring that the only way in would be like trying to find an Easter Egg in Microsoft Excel, I went back to the 19th floor.

However, it too, like a generic Windows icon was not easily opened. At this point I decided that perhaps the 19th floor, like a Windows NT Server, was just buggy. So I proceeded to the 21st floor hoping for an upgrade to a higher plateau such as Office 2000. I realized that this door was like Windows 98, the end of a product line, and that I might have to migrate to the next level.

Noticing the sign on the wall, which read like a Windows NT Blue error screen, I realized that there were some emergency phones on certain levels. The 22nd floor had one of these phones. So, I proceeded to migrate to the (N)ext (T)errain and upon entering the 22nd floor, it hit me that I might have just entered a confusing path with a short version of a long file name. However, I stopped and asked a gentleman who provided directory assistance to me like the promise of a Windows NT 5.0 Server.

However, this only left me in a loop like a Windows program that needed to be terminated. So, I was able to finally hop aboard an elevator that took

REMEMBER!!
Our New Permanent Location
for
SEMCO Meetings:
Science Building
see map: inside back page

me to the down two levels, like a Windows 3.1 application on Windows 98. Now on a more serious note, the meeting began with a local Microsoft representative named Paul Ligeski. Paul ran the meeting just like a user group. He also announced that, in the past, he had been involved with a Macintosh User Group that still exists in Ann Arbor. I take that to mean MacTechnics. Paul announced that he was looking for volunteers to get presenters, that he wanted the more experienced people to share their knowledge of Microsoft Exchange. He proceeded with a presentation, had a question and answer session, gave away prizes (yes, I won a 10 user copy of Microsoft Exchange Server), and even had a social period that included free pizza and pop. However, this food paled in comparison to our wonderful treats. (See, Bill Gates is copying SEMCO's format and will succeed where we have not through better marketing and a bigger treasury.)

So, the question becomes, is Bill Gates trying to compete in every last segment of the computer market? Should SEMCO sue for antitrust user group violations? Hardly! Our group offers a better newsletter and better food without the hype. We meet the needs of a more diversified computing experience with our wide range of interests from databases to the Internet to those just beginning with computers. Microsoft is focusing on a single product.

I do find it very compelling for those in the business world. The entire group at this meeting was made up of people from all walks of industry. If anything, it offers a good forum for networking with peers and even seeking job opportunities. It also provides those in the world of Microsoft Exchange an opportunity to share knowledge of the program. While I cannot say that our group doesn't offer this, we simply cannot garner people's attention from the use of a singe name like "Microsoft."

Though, one does wonder why Microsoft dumped the consumer marketing user group oriented staff and is starting its own user group. (Still scares me when one of the richest companies in the world is trying to compete in the non-profit world.) If you recall in March, Jackie Goolsby presented Encarta 98 at the joint SIG-Mac and -IBM meeting. We also established contact with her & were able to volunteer at the Microsoft Extreme event in April 98 at Twelve Oaks Mall. She and her other colleagues who supported the consumer channel stores have all been, to state it nicely, relieved of their duties. This information was stated to me when I spoke to Greg after the meeting had ended. His thought was that Windows 98 was the last consumer oriented operating system. He said that since Windows 98 is being superseded by NT, that this was most likely the reason that consumer channel was cut. He did provide me with a name of a person in the office whom I could call to see if we could help out at the next Microsoft Extreme Event in November.

If it had not been for SEMCO member Betty MacKenzie, I would not have known about this meeting. So, Betty I thank you once again.

This group meets on the third Thursday of every month. Though, unlike a normal user group, you have

to pre-register each time before coming. Also, I discovered that there is a Windows NT Microsoft User group at this same location on the second Thursday of each month. Back to SEMCO: Once again, I cannot thank those enough who continue to bring food! You have made SEMCO Sunday such a delight. The generosity of Betty MacKenzie does not go unnoticed. If you remember, it was over a year ago that we began our social period. Betty was the first person to bring food-home baked chocolate chip cookies. Since this time, Betty has continued to bring food almost every month!!!!!! Betty, all that I can say is that we love you! Words cannot do justice to express the kindness and generosity you give us! Beth Fordyce (our newsletter editor who has been doing this almost every month too), Pat Kreiling (our secretary who has done this many many times), Roland Maki (many times), Jack Locman (several times), Tim Vetter, and Leslie Turner who have brought food before did it again in October. Give them a big round of applause. Salute them by giving them a break in the future and bringing some food to share. You don't have to be a cook! Just bring whatever you have. However, Pat, Beth, Roland, Betty, and Vice President Jerry Comptois have signed for November! We do have some new people signed up for November too-Bert Farmilo and Leonie Sauer! Thank you!

I must end by saying that you should thank your SEMCO board for all the hard work that they do. SIG-IBM Chair Tom Callow, SIG-Macintosh Chair and Newsletter Editor extraordinary Beth Fordyce,

SIG-Database Chair Larry Grupido, SIG-IBM CoChairman and refreshment specialist Warner Mach, SIG-Internet Chair Brian Brodsky, Vice President and Office Signage Man Jerry Comptois, Treasurer Roger Gay, Publisher Vic Charns, Calendar-of-Events Person Tim Mauro-Vetter, and last, but not least past President Bob Clyne (Official newsletter to the web poster) all make your SEMCO HAPPEN! Run for an office in December and give some of these people a break! Most of all, you can help SEMCO by keep looking straight forward with goals in mind and "Tell 'Em About SEMCO" (Yes, especially since our membership is at an all-time year low of 168!!!)

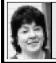

#### BOARD MEETING 10/11/98 Pat Kreiling

meeting to order at 12 p.m. **Present:** President Steve Yuhasz,
Vice President Jerry Comptois,
Secretary Pat Kreiling, Treasurer
Roger Gay, DATA BUS Editor Beth
Fordyce, SIG-IBM Co-Chairman Tom
Callow & Warner Mach, SIGAdvanced Chairman Franz
Breidenich, SIG-Internet Chairman
Brian Brodsky, SIG-MAC Represen-

President Steve Yuhasz called the

#### CORE BUSINESS

tative Harold Balmer, Past President Bob Clyne, members Art Dries and

Betty MacKenzie.

**Treasury:** Roger Gay reported a balance on hand of \$3069.45. The September membership total was 168. **Audit Report:** The audit committee, composed of Franz Breidenich,

Harold Balmer, and Z. Turczyn, reported that all financial records were in order and the treasury is in good financial shape.

**SIG-IBM:** Werner Wahl will demonstrate the Investors ToolKit from the National Association of Investors Corporation at a joint meeting.

**SIG-Novice:** a SIG-Novice member suggested a need for a more basic SIG. After discussion it was decided that there would be a SIG-Novice and a SIG-Intermediate. The SIG-Novice will have a rotating chairperson.

Board members volunteered to rotate as chairmen. All additional volunteers will be welcome.

**SIG-Advanced:** The Troy Library has accepted the group's meeting schedule for this year. Attendance was down this month.

**SIG-Internet:** The October meeting will demonstrate NetMeeting.

**SIG-Database:** There was no news at this time regarding the new location. **Social Hour:** Things are going very well. President Steve Yuhasz thanked Warner Mach and all of the volunteers who bring snacks each month.

#### **Volunteer Opportunities:**

- John Tatum and Bob Costello from the SIG-Database group have volunteered to help with the 501(c)(3) effort.
- A back-up person to coordinate the social hour is needed.
- Elections are coming up and volunteers for all offices are welcome.

#### **NEW BUSINESS**

**SEMCO Library Tour:** Betty MacKenzie gave Tom Callow the name of a contact person at the Macomb Library. There will also be an upcoming presentation at the Older Persons Center in Rochester.

Board Member and Volunteer Holiday Dinner: Warner Mach moved that we hold the annual holiday dinner at Beth Fordyce's house on Saturday January 2, 1999. The motion carried. (Beth had volunteered her home.)

The meeting adjourned at 1 p.m.  $\sqrt{}$ 

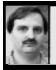

#### SIG-INTERNET 10/19/98 Brian Brodsky

Brian Brodsky began the meeting by discussing future meeting topics. Next month's meeting topic was supposed to be Borland's J-Builder. However, after some discussion it was decided that more basic topics should be covered. So next month's meeting topic was not decided and will be posted on the website when available.

For December's meeting, people will share sites they enjoy, think are interesting, or holiday sites.

A question and answer session was next.

Brian then did a demonstration of Microsoft NetMeeting. He started by explaining that NetMeeting had the capabilities for both audio and video communication. Since neither Brian nor Jim, the person we would be communicating with, had video capabilities he would not be showing video communications.

Brian showed how NetMeeting, when installed, had several public servers pre-configured. He demonstrated how to get a directory listing of everyone signed into a server and explained the different items in the listing and how to connect to some-

one. He explained how, when there is more than two people in a call, the people can only share audio and/or video in pairs. He also showed how to configure the different options in NetMeeting.

Brian then logged onto APCUG's NetMeeting server; Jim was already there and called him. Brian accepted the call and thanked and introduced James Evans of the Greater Cleveland PC User Group, who is also on the Board of Advisors for APCUG. Brian also thanked Bob Clyne for helping organize the NetMeeting and introducing him to Jim.

Jim and Brian demonstrated the various features of NetMeeting. Jim and the group talked to each other, then opened the text chat window which allows everyone in the call to type messages between each other. The whiteboard which allows everyone to draw, type text, or paste items from the windows clipboard was shown.

Next they demonstrated how to transfer files back and forth; and how to share a windows application which allows anyone in the call to see the application and if given permission by the person on the PC that is running that application to actually work in the application.

Brian ended the demonstration by thanking Jim, and the whole group also expressed their appreciation.

November 16 Meeting Topic: (3rd Monday) To be announced on SEMCO's website. Contact: Brian Brodsky, Res. 248/544-8987 (evenings) or Work 248/395-0001 Ext. 228 for directions or information. √

#### **IBM & COMPATIBLES**

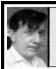

SIG-IBM 10/11/98 Tom Callow Warner Mach

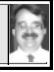

#### **NEXT MEETING TOPIC:**

JOINT MEETING for all SIGs: Laurie Bennett, New Media Director of the Detroit Free Press will discuss the role of newspapers on the Internet and how to locate information on the Internet.

#### SIG-IBM NOVICE 10/11/98

**Rotating Volunteer Chairperson** 

#### **NEXT MEETING TOPIC:**

Q&A, member-directed discussion.

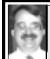

SIG-IBM INTERMEDIATE 10/11/98 Tom Callow

#### NEXT MEETING TOPIC:

Chairman Tom Callow to demo how to update/upgrade software over the Internet.

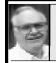

#### SIG-ADVANCED 10/5/98 Franz Breidenich

**NEXT MEETINGS:** Nov 2, Dec 7; 1999: Jan 4, Feb 1, Mar 1.

We usually have a wide ranging discussion of computers and computing, and meet at the Troy Public Library at 6:45pm.

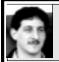

#### SIG-DATABASE 10/21/98 Larry Grupido

The database group had our first (and possibly last) meeting at the Southfield library. Unfortunately, the demo I had prepared for the meeting didn't go because my laptop keeled over on me. So... barring further complications, I will probably try to do the demo again next month if I can get the computer to work correctly.

For the next three months we will be meeting in the Custom Business Systems offices (a subsidiary of Correll Porvin Associates, CPA).

One of our members, Ed Dolikian, works there and he has reserved the next three dates for us in their conference room. A map is below.

Upon entering the building, proceed to the 15th floor. Exit the elevator and turn right, the CPA firm waiting room is straight ahead.

For a map to the location or to be added to the database group mailing list, please send me an e-mail and I will forward the map to you. Our next three meeting dates are each on the third Wednesday of the month, November 18, December 16 and January 20.

Larry Grupido, lgrupido@tir.com, (810) 664-1777 ext 151.  $\sqrt{\phantom{a}}$ 

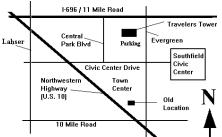

## MACINTOSH, POWERBOOK PERFORMA, POWER MAC

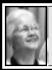

SIG-MAC 10/11/98 Beth Fordyce, Chrmn

#### Pixels and Bits by Carl Pendracki from The AppleGram

Apple's added Hot News story to their Web site about all the Macs we see in the movies. It's a great story to bring a smile to your face. See it at Apple.Comwww.apple.com/hotnews/features/starringapple.html

Happen to have an iMac? Contact CKS Pictures if you'd be interested in being in a video filled with people that are pleased that the Mac is back. Contact CKS Pictures at alexis@cks.com or sandkunhler@cks.com for more info.

Apple's added The Apple Product Documentation archive to its web site. You can find user manuals, and other documentation that shipped with Apple products. Check it out at Apple.Com/http://support.info.apple.com/manuals/manuals.qry

A Little Something To Drool At. Grande Vitesse Systems has designed the Ultimate Photoshop Workstation. Check it out, and contain yourself, at http://www.gvsnet.com/Pages/ gvs\_9000.html

Bug Fixes/Major Software Releases:
Microsoft has released version 4.02 of
its E-Mail and News client, Microsoft
Outlook. Download it at www.micro
soft.com/msdownload/iebuild/
oebuff\_mac/en/oebuff\_mac.html
AppleWorks 5.0 (formerly
ClarisWorks) is now available from

Apple. The price is \$99 new, and \$79 if upgrading from ClarisWorks 4.0. Check it out at www.apple.com/appleworks/

Virus Warnings: The AutoStart Worm is still out there! If you haven't made sure your system is safe, then you're at risk. Ric Ford's MacInTouch is an excellent source for info. Check it out at Macintouch.Com <a href="http://www.macintouch.com/hkvirus.html">http://www.macintouch.com/hkvirus.html</a>

#### **Troubleshooting:**

Q: Not really a problem, but a question: I now have a B/W LaserWriter printer in my system. Is it possible to hardwire a second printer to my system? I would like to attach an Epson 640 or 740 to enable color printing, but still keep the Laser connected, without having to plug and unplug cables. Is there some kind of J-switch or cable connector available, and do I need any internal board changes? Any info or leads would be appreciated. Thanks much.

A: You bet there's a way to connect more than one printer, or digital cameras, PDA's and more. Momentum Inc, has a product called PortDoubler www.portdoubler.com which is a small box that plugs into your printer port. Just plug in your two printers, install the software, and you're ready to print in color or b/w. For info about the product, go to http:/ /www.momentuminc.net/products/ printer.html It sells for \$69 dollars at MacMall (Item #31863) and is available at almost any Apple retailer. You won't have to configure anything on your logic board for this to work.

#### **More Troubleshooting:**

**Q:** I know how to record a new alert sound, but is there a way to record a sound and place it in the shutdown

items folder so you hear it when you shut down the computer?

A: You bet you can place a sound in the shutdown items folder. If you recorded your alert sound using SimpleSound or the Sound control panel, then the new alert sound is located inside the System "Suitcase" located inside the System Folder. If you can't find it, use the Find command under File in the Finder. Once you've found the icon of the sound, place it in the Shutdown Items folder. If you want the sound in both places, you'll need to copy the sound instead of moving it.

#### Tips/Tricks:

Think Speech... Although many people received a PlainTalk microphone with their Macintosh, and those who didn't can get one from most any Apple Reseller, most don't realize the power of that microphone. Using the speech software provided free from Apple, you can have your Mac listen and talk to you. Ask it the time, to tell you a joke, shutdown the computer, run an AppleScript, or just about anything else! Check it out at http://www.speech.apple.com √

#### **NOVEMBER MAC MEETING:**

1) 1:45 pm, Room 164: JOINT

**MEETING**: Laurie Bennett, New Media Director, Detroit Free Press, to discuss the role of newspapers on the Internet & how to locate information.

- 2) 2:45, Room 168: Q&A, Copy disks
- 3) 3:15pm: Refreshment break
- **4) 3:45pm:** Resume meeting/copying. **Note:** Dress in layers; temperature varies.

#### REMEMBER!!

The Science Building

is our permanent location for future meetings. (see map: inside back page)

## REVIEWS, NOTICES and OTHER NEAT STUFF

## TAX DEDUCTIBLE DONATIONS

Art Laramie, SEMCO member, is accepting computers, computer components, manuals and software for the Rochester Lions Club program that supplies disabled people with computers.

Contact Art at 248-398-7191

#### THIS IS NOT A JOKE!!

by Beth Fordyce

Haven't you just hated to throw away all those CD disks you get from those Internet people and promotional companies? Well, believe it or not, they are useful, VERY useful.

Pat Kreiling, SEMCO Secretary, goes to schools to teach kids how to spin yarn—yes, like in the old days when they used spinning wheels!

She has created a relatively inexpensive hand-held spinner "machine" using a CD disk with a hook on a wooden stick/dowel that works just like that old spinning wheel. To buy something similar, it costs about \$8, and she cannot afford that for all these children in the classes she teaches.

Of course, that CD disk gets immediate attention because the kids all know exactly what it is, which helps make them more willing to learn how to spin yarn.

Pat didn't say where she gets the yarn—a sheep in the back yard? When I was there I thought I heard something out back going baa-baa-baa.

Save your disks from now on and bring to Pat, starting December (she may not be able to attend our meeting in November). And thanks! √

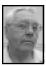

#### DEALS COLUMN from the Deals Guy Greater Orlando Computer UG by Bob "The Cheapskate" Click

I received a lot of e-mail concerning my remarks about buying computer stuff. Most feel the way I do, but I was surprised at how many don't even worry about the guarantee. I think those folks are missing the boat there.

This month I am asking how many of you have ever dissected your phone bill. I have been frustrated with the latest taxes that were added by the Federal Government, the same Government that said they passed legislation protecting us from an Internet tax. I noticed some taxes are more for the second line than the first line.

I decided to take a close look at my phone bill, and really saw red. I have (had by now) two lines, the second line for my fax and computer. Each basic service is \$10.45. I found 16 (sixteen) different taxes on that bill, including federal, state, county and local taxes. For example, the access fee is \$3.50 on my first line, and \$5.00 on my second line.

Fact is, those 16 taxes totaled \$15.26 cents. In my book, that translates to over 73% tax on my basic phone service. That much taxation is more like extortion, considering the phone is something most people cannot give up. Some people's jobs depend on the phone to establish work hours, such as myself. I will sorely miss the second line, but it has to go. It's time to write my congressmen.

I urge you to examine your phone bill and see if you get as disgusted as I am. Don't just talk about it, do something about it. At least write your congressman. My congressmen tried to explain to me that some are "fees," not a tax. If it walks like a duck, IT IS A DUCK. On my bill, they were stated as "tax."

Much of the information in last month's column is still good. I hope you keep copies of the column for reference. I don't plan to publish the Corel Co-op specials, since they are mailed to each user group and should be available to you at your meetings. If they are not, ask whoever is receiving them to please lay out the order forms for those specials.

Forget the IDT Centaur deals because Mike Bruzzone is history and I assume the user group program is also dead.

#### **Down But Not Out**

We found out a while back that the publisher of Word Perfect Suite magazine had closed their doors. However, Word Perfect Suite magazine is back up and running again, but in an electronic format. While "Ivy Publications" ceased production of WPSuite Magazine, a former principal/associate has transformed the magazine into an even more useful, attractive and accessible format, with all the familiar authors and much of the original editorial format - plus download options for registered readers.

Check out their URL at </br>
<www.wpsuitenews.com/emag/<br/>visitors/visitors.html> to get more information. Brian Graham e-mailed me with this information, but I'm still not clear on how the electronic subscription will take shape. He says the latest information suggests that a 12-month subscription will be \$19.95.

Brian states that WP Magazine subscribers will be delighted to find

the editorial core of the magazine alive and well in the web version with the same writers. Anyway, visit their web site, and I assume Brian will keep me posted.

## A New Word Processor from an Old Friend

You heard right! You may remember that several years ago Pete Peterson was an executive at WordPerfect Corporation, but eventually left. Pete and a group of other ex-WP Corp. developers have started another company called Word Place, Inc.

Their flagship product is called "Yeah Write for Windows" and is said to be very fast, very small (only 2 MB of hard disk space), and very easy to learn and use. Instead of the standard blank screen, WYSIWYG approach, Yeah Write lets users choose a document type, then fill-in-the-blanks. In addition to letters, memos, and general purpose (free form) documents, customers can print envelopes, keep a journal or diary, make a to-do list, take notes and phone messages, maintain an address book and edit text files.

Until lately, Yeah Write was only available on the Internet, but was named one of the top 100 computer/software products of 1997, even though it was not available in retail stores. Yeah Write is available for Windows 3.1, 3.11, 95, 98, NT, requiring only 4 MB RAM minimum and just 4 MB free disk space.

For more information, visit their web site at <www.wordplace.com> or <www.wpsuitenews.com/emag/ visitors/visitors.html>. Their phone is 1-800-549-5682 or 1-801-221-7777. Here's the deal: standard price is \$19.00 for the Internet version (no media or manual) and \$29.00 + \$5.00

S&H for the boxed version. Mention this column, or your user group name, for free S&H. Two copies will be \$34.00 with free S&H. Many user groups already knew about this deal, but be advised the Sept. 1 deadline has now been extended to the end of 1998.

I took a copy of "Yeah Write" to our WordPerfect SIG one evening and the SIG leader installed it. We had great fun exploring it. I know for a fact that a couple of those people are using and enjoying it. When I tried it I had problems doing a couple of things, but their tech support quickly put me on the right track. Yeah Write is a bit different. It does have some shortcomings listed in the brochure (call to ask if you're curious), but for most everyday tasks it works well.

## **How About Calendars For The Web!**

Great Hill Corporation is offering "Calendars for the Web" v2.0 at a special price for user group members if mention this column. This is a full-featured calendar creator that allows web page designers to create beautiful web-based calendars and schedules for display on their web sites.

Major new features include "Web Site Export Wizard" which walks the user through a series of simple steps to create complex calendar-based web sites, and the "Event Manager," which gives the user much better access to the event database. In addition, Calendars for the Web 2.0 now includes transparent GIF and HTML table-based calendars.

The desktop publishing aspects of the software have been greatly enhanced with the addition of Word Art, the Picture Frame object, shadows, and Background Art. Installation requires 20 MB of disk space and 16 MB memory. Demo version of Calendars for the Web can be downloaded at <a href="http://www.greathill.com/calendar.htm">http://www.greathill.com/calendar.htm</a> (7.3 MB). It runs under any Windows version.

To purchase, user group members are entitled to a \$10.00 discount. A password to further unlock all the features of the demo version can be purchased for \$39.95 (reg. \$49.95). A CD-ROM version can be purchased directly from Great Hill Corporation for \$49.95 (reg. \$59.95), and if you wish the GIF export capability in either version you order, add \$10.00. Their phone is 1-800-949-3334, or fax 1-203-894-1374.

#### How Do You Print a Cake?

Well, maybe I misled you a bit, and maybe this is somewhat tongue-incheek, but it is for real and I found it interesting. I'm sure there will be no stampede to buy this product, but it is now possible to PRINT a picture on your birthday cake!

"Sweet Art" is for real. I'm not making this up! Here is the overview from Sweet Art. The "Sweet Art Jet Decorating" system's fully automated equipment designed to create FULL COLOR images on any pre-iced, light-colored surface, by dispensing finely atomized edible food coloring.

The desired image is digitized by a scanner, displayed on a full-color monitor where, through user-friendly prompts, you may adjust the size, add text, or reproduce several images at a time on cakes, cookies or cupcakes. The finished image is then captured by a computer and automatically printed directly on the icing surface by the decorating system. The decorating system uses a mechanical arm that

travels across the pre-iced product and transfers the image, via food coloring cartridges, to surfaces ranging in size from 1/2" to 8" x 10."

Maximum time for an 8" x 10" image is less than seven minutes. The Sweet Art Jet Decorator has the ability to decorate all cake and cookie products using most scratch and traditional icings, including butter cream, sugar icing, fondant, and most non-dairy (Lite) icings, provided they're smooth and without excessive surface moisture. Experience has shown that butter cream icings prove to be the best icings for maintaining the exceptional quality of the picture. Portraits can also be done in light colored cheese-cakes and white chocolate.

Is that neat, or is that neat! Just print your kid's picture on his birthday cake. Problem is, the price makes it impractical for the home user, but I know a few computer users are bakers, and a few folks do specialized baking from their home. What a chance to improve your visibility by doing a job few bakers do right now.

Here is the scoop: the initial price for the cost of the "Sweet Art Decorating system" is \$11,000.00. Cartridges are \$45.00 for b/w and \$60.00 for color. Remember you may not need a complete system since you probably already have a computer, and perhaps a scanner. There is no special offer on the purchase price, but there is a special on a lease program. The cheapest is the \$281 monthly lease for 60 months.

If you actually do have an interest, call Sweet Art at 1-913-495-9825 and ask for Rick Hernandez. He can better explain it and give you the details, or send you brochures. I'm not sure if it

will print XXX pictures or not.

That should do it for this month. You can reach me at <dealsguymindspring.com>. Meet me here next month for whatever else I can find. Bob (The Cheapskate) Click.  $\sqrt{\phantom{a}}$ 

#### Universal Serial Bus by Frank Miller

The new Universal Serial Bus (USB) replaces the SCSI bus and the internal Mac bus. The USB is the bus of the future, with many Wintel machines already incorporating its high speed features. The USB will allow attachment of printers, scanners, floppy drives, additional hard drives, etc.

The USB is truly a plug and play interface because there is one connector for all devices. You may plug and unplug up to 127 devices while running, no shutdown required. The USB bus has superior audio characteristics over SCSI plus it handles game controllers, telephones and video devices. USB devices require low electrical power and the USB provides it, so throw away those "cubes" and power cords. You can also stop paying Mac markup prices on your peripherals too and all devices are automatically configured without termination problems.

#### What is USB??

Unveiled in 1995, the Universal Serial Bus connectivity standard allows up to 127 devices to be connected to the Host PC without using multiple connector types, without interrupt conflicts (IRQs), without hardware address adjustments (jumpers) or channel changes (DMA). The USB interface is standard on virtually all of the new

PC's from Compaq, Dell, Gateway, IBM and most others. USB will be replacing many common PC connectors such as Centronics parallel, RS-232 serial, Mini-DIN and Sub-D (game ports, printer ports, keyboard and mouse connectors, modem and most network adapters, etc.) ...eventually replacing most external connections except main power (plug-in-thewall), specialty high speed video and very high speed networks. One industry standard connection set for virtually all peripherals and accessories.

#### **Series APlug:**

The series A connector, intended for upstream connections (towards the Host PC) is available in standard, upright and vertical designs save board space. Four wires with shield; two data lines and 5 volts DC with ground and shield. Series B Plug and Receptacle.

#### Series BPlug

The series B connector, for downstream connections towards USB peripherals such as USB hubs and USB keyboards, telephones and modems, monitors, printers and scanners and many other peripherals. It's the same four wires with shield; two data lines and 5 volts DC with ground and shield.

#### Flexibility:

All kinds of devices can be hooked to the USB equipped PC through the same connector type, simultaneously... cameras, modems, printers, scanners, mice, joysticks, keyboards, sound cards and sound systems, telephony devices, network connections, robotic devices, wireless interconnectivity and more, either by daisy chaining and/or through a tiered / star, multi-drop topology utilizing hubs. These devices

have their own unique firmware "address" on any USB system.

Operating system software will be able to identify each device through the USB protocol as each device comes on line or goes off line.

Reprinted from AppleSiders Press, Newsletter of the AppleSiders of Cincinnati, Cincinnati, Ohio. Taken from The AppleGram. \( \)

#### CD CLEANING

Reprinted from Apple Pickers, Newsletter of the Central Indiana Association of Micro Computer Users.

Taken from The AppleGram
Audio CDs and CD-ROMs are fairly
robust—you can badly abuse these
silvery discs and they'll continue to
deliver. But occasionally one will
acquire a severe enough scratch that it
becomes unusable. Or so you may
think.

Now there is a product from Esprit Development Corp (http://www.cdrepair.com) called CD Repair that is capable of bringing badly trashed CDs back from the dead.

To test this mild abrasive I created a series of deep, squiggly scratches across the surface of an audio CD with the point of paper clip. To ensure that the CD was completely toasted I added a cross-hatched pattern of scratches to the original scratches. I then attempted to play the audio CD on my Mac. Naturally, it skipped more often than an assembly of second graders.

After a couple of applications of CD Repair, some fairly vigorous rubbing with the included cloth (you're instructed to rub until the scratch disappears) and a rinse and dry, the CD played back flawlessly. CD Repair costs \$14.99 (plus \$3.00 shipping and handling). Check it out.  $\sqrt{\phantom{a}}$ 

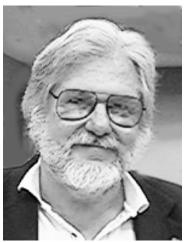

Werner Wahl, NAIC Joint Meeting Speaker

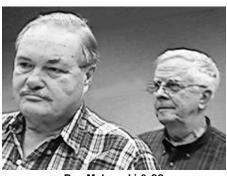

Ray Makowski & ??

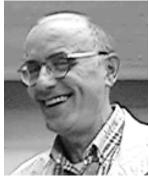

**Bert Farmilo** 

# DOMAIN NOW CONSTRUCTION OF THE PARTY OF THE PARTY OF TH

(248, 545-7195)

PRIMIT PARIE

DONORS,
OCTOBER REFRESHMENTS
Warner Mach, Cordinator
Roland Maki
Tim Vetter
Betty MacKenzie
Pat Kreiling
Jack Lockman
Leslie Terner
Beth Fordyce

### COMPUTER RESOURCE PEOPLE This is a list of members willing to be resources for

other members to call when they have hardware or software questions. Are you willing to help members learn? Which software programs are you familiar enough with? It is not necessary to be an expert, but just have some familiarity with the program and be willing to help someone starting to learn it. Please give this some thought and volunteer at the next group meeting. AutoCAD, Roger Gay, 248/641-8245, 9am-10pm Form Tool, John Diller, 248/540-4382, evenings Genealogy, Stephen Cook, 313/272-7594, eves Hardware-DOS, Bob Clyne, 810/387-3101, 9a-10p Hardware-DOS, Roger Gay, 248/641-8245, 9a-10p Harmony Accounting, John Diller, 248/540-4382, eves Harvard Graphics, John Diller, 248/540-4382, eves Modems, Bob Clyne, 810/387-3101. 9am-10pm M.S.Publisher, Rick Kucejko, 248/879-6180, 6p-10pm M.S.Word, Bob Clyne, 810/387-3101, 9am-10pm Publish-It!, Rick Kucejko, 248/879-6180, 6pm-10pm Quicken, Bob Clyne, 810/387-3101, 9am-10pm Quicken, Roger Gay, 248/641-8245, 9am-10pm Lotus 123, Bob Chmara, 248/540-6885, (Pager) General, Larry Grupido, 810/664-1777 Ext 151

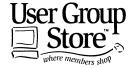

Phone orders: 1-800-350-4842

FAX: 800-244-3080

Web Site: http://www.ugstore.com/

Mail: User Group Store, 2720 N. Paulina Ave, Chicago, IL 60614-1020 E-mail: ugstore-request@ugstore.com

User Group members: to e-mail for monthly sales notices, send your name, address, user group name, and type "Subscribe" in the subject line.

## NOVEMBER 1998 DATA BUS DEADLINE (10th day after meeting) SEMCO & SIG DATA, & MEMBERS' ADS - Deadline: Wed, Nov 18, 11:59pm

Members' personal ads free. To mail, use Editor address on Page 2; e-mail address beth\_fordyce@macgroup.org PLEASE send to arrive sooner than deadline if possible. BUSINESS ADS - Deadline: Second Friday monthly. Mail unfolded camera-ready copy; payment in full made out to SEMCO, to the Editor (address Pg 2).

#### Ad Rates and Rules

Full pages are 5-1/2" wide x 8-1/2" tall; Make allowance for 1/2"margins; Halftones to be screened at 85 dpi; Offset press used; No agent pricing; Full-page/1-issue=\$30;Full-page/6-issue=\$105;Full-page/12-issue=\$240 Half-page/1-issue=\$120;Half-page/6-issue=\$100;Half-page/12-issue=\$160 Qrtr-page/1-issue=\$15;Qrtr-page/6-issue=\$75; Qrtr-page/12-issue=\$120

#### SEMCO CALENDAR

## November 8 - SUNDAY (Meet 2nd Sunday) Location: Science Building, OAKLAND UNIVERSITY in ROCHESTER. (Map: inner back page)

SEMCO <u>Board</u> Meeting at 12:00 pm, **Room 172.** For Officers and SIG Chairpersons. Other members are invited to attend.

SEMCO <u>General</u> Meeting at 1:30 pm, **Room 164. Pgm:** Business Meeting. <u>SIG-IBM</u> (for IBM & compatible users),1:45 pm, **Room 164. Pgm: JOINT MEETING** for all SIGS: Laurie Bennett, New Media Director of the Detroit Free Press will discuss the role of newspapers on the Internet and how to locate information on the Internet.

**SOCIAL PERIOD**, 3:15 pm, **Room 172.** Refreshments! (If we are neat at this function, O.U. will allow us to continue.)

**SIG-IBM NOVICE**, 3:45 pm, **Room 172. Pgm:** Q&A, member-directed discussion.

**<u>SIG-IBM INTERMEDIATE</u>**, 3:45 pm, **Room 164.** Chairman Tom Callow to demo how to update/upgrade software over the Internet.

SIG-MAC (Mac/Performa/Power MAC), 1:45 pm, Room164. Pgm: JOINT MEETING for all SIGS: See IBM above. 2:45pm: Room 168, Question & Answer, Copy Session. Copy Session. Return after Social Period for more.

#### SIG-ADVANCED

Nov 2 - Monday, (Next: Dec 1) 6:45 pm (Meet 1st Monday), Troy Public Library, Rm A, 500 W. Big Beaver Rd in Troy, at I-75 exit. Info: Franz Breidenich 248/398-3359. **TOPIC:** Wide ranging discussion of computers & computing.

#### SIG-DATABASE

Nov 18 - Wednesday, 6pm (Meet 3rd Wednesday) at Custom Business Systems offices (a subsidiary of Correll Porvin Associates, CPA). Info: Larry Grupido 810/664-1777 ext 151; lgrupido@traveladv.com. **MAP &TOPIC:** Pg 8 **SIG-INTERNET** 

<u>Nov 16 - Monday, 6:30pm</u> (Meet 3rd Monday) Bloomfield Twp Public Library at Lone Pine & Telegraph Roads. Contact Brian Brodsky: Res. 248/544-8987 (eves), or Work 248/395-0001, ext 228 for directions and more info.

**TOPIC:** To be announced on SEMCO web site.

#### **SEMCO**

December 13, 1998 - SUNDAY (Meet 2nd Sunday). TOPIC: Not available.

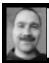

#### Tim Mauro-Vetter tm31@chrysler.com (to post monthly computer group info)

#### CALENDAR-OF-EVENTS OTHER GROUPS

#### \*.DOS (Computer Users Grp of S.E.Mich.)

<u>Nov 14 - Saturday 7pm (Meet 2nd Saturday)</u>; Bryant Public Library, NW Cor.Mich. Ave. &Mason St.,Dearborn, rear parking/entrance. All MS-DOS, IBM-DOS, MS Windows PC-based software/hardware. Open/public. Info: Dennis Leclerc 313/255-2060.

#### AAIICI (Amer. Ass'n. of Ind. Investors, Computerized Invstrs),

Nov 28 - Saturday, 10am-Noon (Meet 4th Saturday) (not December); W. Bloomfield Huntington Bank, Orchard Lk Rd., S.of Maple Rd. Info: Jack Lockman at 313-341-8855 or thunder@tir.com

#### Delta Computer Club,

Nov 26 - Thursday, 7pm (Meet last Thursday); Bay de Noc Community College, Escanaba. Info: Gordon Nelson, Pres & Editor at gnelson@up.net or 906/428-1014.

#### GDOUG (Greater Detroit OS/2 Users Grp)

Nov 5 - Thursday, (Next: Dec 3) 6:30pm (Meet 1st Thursday) (not Dec & Jan); Stardock Systems, Farmington Rd, N. of 6-Mile, Livonia; Info: Carolyn Kolaz, Pres at 76460.3040@CompuServe.COM; map on Web: look-inc.com/gdoug.

#### MacGroup Detroit,

Nov 15 - Sunday, 3pm-5pm (Meet 3rd Sunday); Southfield Civic Center, 26000 Evergreen Rd., Room 221. Info: Terry White, terry@macgroup.org or 313-571-9817. Web: www.macgroup.org **TOPIC:** In-depth look at Mac OS 8.5.

MacTechnics, (MAC user Group), Coffee 9am, SIGs 9:30am, Main meeting 11am. Nov 21 - Saturday, 9am-1pm (Meet 3rd Saturday); U of M, No. campus, EECS Bldg. & Dow Bldg. (see map on web: mactechnics.org). Info: Cassie at cassiemac@yahoo.com or 313-971-8743. TOPIC:

#### MCUG (Michigan Computer Users Grp),

Nov 19 - Thursday, 7pm (Meet 3rd Thursday); South Lake Hi Sch., 21900 E. 9-Mile Rd, St. Clair Shores. (Park rear lot; enter rear door). Info: Steve Skinner, Pres, at sskinner@wwnet.net or 810-412-8241. Web: members.aol.com/mcug

#### Michigan Apple Computer User Grp (Mac, IIGS, Apple II, some PC)

Nov 11/12 - Wed/Thu, (Next: Dec 3/4) 7pm (Meet 2nd Wednesday & Thursday); Apple II/Apple-Works & Parent/Teachers Ed SIGS: 2nd Wed, 7pm, St Bede School, 12 & Southfield; Mac SIG: 2nd Thu, 7pm, Troy Library, I-75 at Big Beaver. Info: Carl Pendracki 248/647-8871 or carlpen@aol.com. Web: Detroit.freenet.org/apple

#### SHCC (Sterling Hts Computer Club)

Nov 3 - Tuesday, (Next: Dec 1) 7:30pm (Meet 1st Tuesday: not July/Aug); Carpathia Club, 38000 Utica Rd, Sterling Hts, Rick Schummer shcc@aol.com or 810/997-1451. Web:member.apcug.org/shcc. **TOPIC: Nov 3,** Member Marv Link to discuss & demo digital cameras; **Dec 1,** What's HOT for the Holidays, by Computer City.

#### SVCA (Saginaw Valley Computer Assoc.),

Nov 12 - Thursday, 6:39-9om (Meet 2nd Thursday); Saginaw. Info: Kay Engelhart program chairperson at kengelhart@hotmail.com. **TOPIC:** Nov 12, Player Piano of the 21st Century—MIDI; **Dec 10**, "Santa Klutz" and COMDEX update.

#### Wavne State U. Mac User Grp

Nov 14 - Saturday 10am-Noon (Meet 2nd Saturday); at Mich.com, 21042 Laurelwood, Frmgtn. Info: Lorn/JoAnn Olsen 248/478-4300 or Denny MeLampy 248/477-0190, denny@mich.com

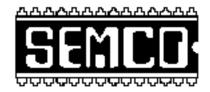

## SOUTHEASTERN MICHIGAN COMPUTER ORGANIZATION

#### SEMCO MEETING - Sunday, November 8, 1998

#### SCIENCE BUILDING, OAKLAND UNIVERSITY in ROCHESTER

**Note:** Science Building is now our Permanent Home

**SEMCO Board Meeting** at 12:00 pm, **Room172** - For Officers and Chairpersons. Other members are invited to attend.

**SEMCO** <u>General</u> Meeting at 1:30 pm, **Room 164. Pgm:** Business Meeting (15 minutes in length).

**SIG-IBM** (for IBM & compatible users), 1:45 pm, **Room 164. Pgm: JOINT MEETING** for all SIGs: Laurie Bennett, New Media Director of the Detroit Free Press will discuss the role of newspapers on the Internet and how to locate information on the Internet.

**SOCIAL PERIOD** 3:15 pm, **Room 172.** Refreshments! (Reminder: We must maintain a neat environment.)

<u>SIG-IBM NOVICE</u>, 3:45 pm, **Room 172. Pgm:** Q&A, member-directed discussion.

**SIG-IBM INTERMEDIATE,** 3:45 pm, **Room 164.** Chairman Tom Callow to demo how to update/upgrade software over the Internet.

<u>SIG-MAC</u> (All Apple Macintosh products), 1:45 pm, **Room 164. Pgm: JOINT MEETING** for all SIGS: See IBM above.

**2:45pm: Room 168,** Question & Answer, Copy Session. Return after Social Period for more.

#### **PUBLIC INVITED**

(Please copy this and the next page to post on your bulletin board)

#### MAIN CAMPUS of OAKLAND UNIVERSITY

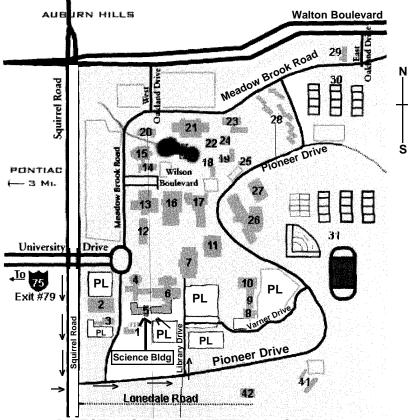

**DIRECTIONS TO NEW MEETING LOCATION** 

- **Science Building (OUR NEW LOCATION)**
- **Dodge Hall of Engineering**
- Kresge Library
- PL Parking Lot (for Science Building & nearby lots)

Driving north on I-75 (from Detroit), get off Exit 79 (University Drive), go right on University Drive to campus entrance. Go right at Squirrel Road traffic signal; left on Pioneer Drive; left on Library Drive; left into parking lot. Park; proceed up stairs at end of lot (or take circle sidewalk around stairs for handicap access). Science Building is straight ahead on right. Enter first set of glass doors (at SE corner of building). Member of

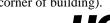

The meetings at Oakland University are sponsored by OU's Academic Computer Services (ACS), and the student chapter of the Association of Computer Machinery (ACM). SEMCO thanks OU, ACS & ACM for their assistance

Fax: (248) 559-8510 28635 Southfield Road Lathrup Village, Michigan 48076

(248) 559-2230